**AutoCAD Crack Torrent Free (Updated 2022)**

[Download](http://evacdir.com/corps.optioning/ZG93bmxvYWR8VTVzTW5oaGVueDhNVFkxTkRVNU56VTBNWHg4TWpVNU1IeDhLRTBwSUZkdmNtUndjbVZ6Y3lCYldFMU1VbEJESUZZeUlGQkVSbDA/paterns/posts.QXV0b0NBRAQXV.purcahse.unvarnished.mcgill)

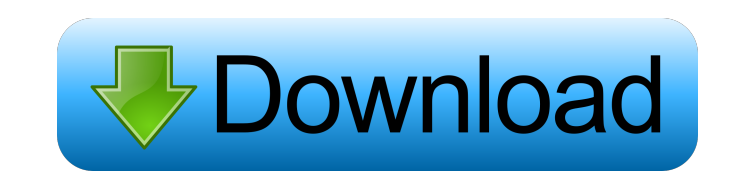

## **AutoCAD Crack [32|64bit]**

AutoCAD Crack Free Download - Legend of the Dragon and Countess CAD - Legend of the Dragon and Countess CAD AutoCAD supports a wide variety of business and technical computing needs and continues to be the leading commercial CAD package, with over 25 million installations worldwide. However, the release of AutoCAD 2016 introduced some changes and improvements to the user interface, the Layers panel, the ribbon, the View menu, and the Drawing palette. In addition, the AutoCAD Release Schedule also identified various items for feature removal and changes. As a result, many users are now asking whether or not they should upgrade from older versions to the latest release. In this article, we will discuss the change in the Layers panel, the new ribbon, the changes to the View menu, and the new menu commandlets. We also present a step-by-step guide to installing the latest AutoCAD on a new PC and changing from the older version. AutoCAD Layers Panel Change - New Approach to Organizing Design Materials, Adjusting Appearance, and Tracking Changes The Layers panel was one of the first AutoCAD features users noticed when AutoCAD was first introduced, and the Layers panel remains one of the most important features of the application. The Layers panel shows the layers on the model and allows you to edit them, display them, or hide them. It also allows you to select the layers so that you can work with them. When you have created multiple layers on your model, you can use the Layers panel to distinguish between them. You can also assign visibility or editability to your layers. You can control the order in which your layers appear on the display screen by placing them in order using the "layer" command, or by using the Layers menu. You can also change the name and color of your layers by using the Layer Name and Color menu commands. You can use the Tabs feature to group layers into collections and move them between collections. You can also right-click on the Layers panel, and from the Context menu, select Properties to display the Properties Manager. The Layers panel is now organized into five areas, and it now features a new functionality that allows you to quickly access the layer properties, including the layer name, color, visibility, and editability. You can use the "Layer Properties" command to display the Properties Manager or use the Properties button located on the tool bar.

## **AutoCAD Free [Win/Mac]**

Interaction with other applications AutoCAD connects to Microsoft Office Applications via either the Exchange Service Application Programming Interface (E-SAPI) or ADOM (Autodesk Document Object Model (ADOM)) and so is interoperable with Microsoft Office itself. Other CAD programs like 3ds Max, Maya, and XSI have also made the transition to these interoperable standards. Development AutoCAD and its plug-ins and add-ons are developed using the Application Programming Interface (API). The source code for the AutoCAD API is available on the AutoCAD web site. The number of files in the AutoCAD API source tree is too large to be included in the AutoCAD 2006 release, but was included in AutoCAD 2007. The latest AutoCAD release, AutoCAD 2010, was released on December 8, 2009. Key developers include Brian Ryan, Andrea Occhiato, Martin Schimpf, Jim Sykes, David Murphy, Harold Pratt, Bill Doane, Todd Gaynor, Richard Rose, Paul Lautzenhiser, Carl Neumman, Alan Wandegeya, Dan Willats and Steve Horvath. License and prerequisites AutoCAD can be downloaded and installed for free from the Autodesk web site. There is also a license available for AutoCAD Standard, which allows the use of AutoCAD Professional (which is not free) and any of the AutoCAD add-on products. AutoCAD LT, which is only capable of creating 2D drawings, requires a license and comes with AutoCAD at a lower price, but does not support the 3D modeling tools. AutoCAD requires the Microsoft Windows operating system, the.NET Framework, and is capable of working with 3D-capable hardware. AutoCAD is not capable of working with a Macintosh, although it can be used on the Mac and Windows side by using a Kiosk, as well as by making drawings with the "Ribbon" interface of Mac OS X, and plugins for Mac OS X 10.4, 10.5 and 10.6 and Windows 7 and Windows Server 2008 can export to AutoCAD. AutoCAD is capable of working with the.NET Framework, an open-source version of.NET is available in beta form for Windows, Linux and Mac OS X from the Net Framework Open Source Initiative. Mac and Windows 5b5f913d15

Enter the keygen (AXX-XXXXXX-XXXXXX-XXXXXXX.exe) into the autocad application. Follow the instructions from the application to generate the license. References External links Category:Autodesk Category:Computer-related introductions in 2007Zombieland: Double Tap HD on Google Play Uploading a trailer for Zombieland: Double Tap HD should be a cake walk, but sadly, you're going to have to wait a little longer than normal for that to happen. Instead, be patient and enjoy this little bit of back-story for the Android version. So, why are we waiting? Well, the new Zombieland: Double Tap HD was recently confirmed for iPhone, but it wasn't clear if we'd be seeing the Android version anytime soon. However, with development just beginning, we're going to be stuck with the original Zombieland until it's ready to be uploaded to the Play Store.As the COVID-19 crisis continues, it is important to remember the efforts of the people who have lost their lives due to the coronavirus, to protect and support the medical workers on the frontline, and to provide information to the general public. Associate Professor David Williams, School of Public Health and Primary Care, Faculty of Medicine, Nursing and Health Sciences, and Director of the Institute for Health Metrics and Evaluation, University of Washington, has produced a clear and concise summary of the coronavirus pandemic, compiled from scientific and journalistic sources. The latest update includes: the number of confirmed cases and deaths due to the coronavirus. the number of cases diagnosed by testing. the number of deaths that were not due to the coronavirus. the number of people under hospital quarantine. the number of people in the community under quarantine. the number of infections that have recovered. the number of people who have been in the hospital and who have recovered. the number of deaths that have occurred outside of the hospital setting. the number of people who have tested positive for the virus. the number of people who have been tested and found to be negative. the latest numbers on testing availability and demand. the number of cases diagnosed by 'contact tracing'. the number of cases confirmed by

Path Selection: Automatically select the best path between two or more line, arc, polyline, spline, circle, polygon, etc. commands, for use in the drawing or sending commands. (video: 2:45 min.) Design, Automa Included (video: 3:45 min.) Dimensioning: Extend dimension type and set precision in the drawing's pre-defined dimension text styles. (video: 3:15 min.) Enhancements: Improved (video: 1:45 min.) Graphical Included (video: 1:15 min.) Line Examine line attributes (Angle/Length/Width/Width Clamp/Join), edit the line's endpoints, offset or lock the line. Split lines, extend line segments, and convert a line segment into a bezier curve. Shade Place and move a line, create a dotted line, and create dotted line with a custom shape. Place a series of points, create a polyline or polyline with custom points, or create a 3D line with a custom orientation. Spline Start or stop a spline, create a straight segment, or create a bezier segment. Automatically align a spline or polyline to a particular shape or its adjacent path. Text Add text in various types of fonts, edit the text attributes (Alignment, Color, Font, Size), create text with custom colors or calligraphic shapes, and apply the text's style to a series of objects. Viewport Run AutoCAD's Viewport Performance test. (video: 3:30 min.) See AutoCAD in action (video) Adobe Systems (CA), announces the next version of AutoCAD, AutoCAD 2023, which adds a series of new features, most notably the ability to mark up a drawing with comments and to incorporate feedback from the comments. AutoCAD 2023 also adds an assortment of enhancements and bug fixes.Version 2023 includes the following enhancements:Autocad® Graphics by Adobe 2020 Autocad, the most powerful, powerful and comprehensive 2D and 3D design tool. See how AutoCAD is changing the way you design. It provides a breakthrough in workflow

**What's New in the?**

**System Requirements For AutoCAD:**

Minimum: OS: Windows 7 or Windows 8 Processor: Intel Core 2 Duo E4500 @ 2.8 GHz or AMD Phenom II X2 545 @ 3.2 GHz Memory: 2 GB RAM Hard Disk: 30 GB of available space Video: DirectX 10 compatible video card with at least 512 MB VRAM Additional: DirectX 11 and OpenGL 4.1 Graphics: Processor: Intel Core i5-4570

<http://yogaapaia.it/archives/3552> <https://beddinge20.se/autocad-2017-21-0-crack-license-key-mac-win/> <http://www.brumasrl.com/en/autocad-lifetime-activation-code-latest/> <https://sjbparishnaacp.org/2022/06/07/autocad-2021-24-0-crack-license-keygen-march-2022/> <https://hqpeptides.com/wp-content/uploads/2022/06/kribal.pdf> [http://crochetaddicts.com/upload/files/2022/06/5ZBT22X1oGWSc1K4sMlo\\_07\\_648c5db7bd6b81e79e1c42a8c3c2364f\\_file.pdf](http://crochetaddicts.com/upload/files/2022/06/5ZBT22X1oGWSc1K4sMlo_07_648c5db7bd6b81e79e1c42a8c3c2364f_file.pdf) <https://www.nansh.org/portal/checklists/checklist.php?clid=68012> <https://www.bigdawgusa.com/autocad-19-1-with-license-key-win-mac/> <https://wilsonvillecommunitysharing.org/autocad-crack-for-windows-2022/> <http://malenatango.ru/autocad-2023-24-2-crack-with-license-key-mac-win-latest/> <http://findmallorca.com/autocad-21-0-crack-registration-code-free-download-latest/> <https://algarvepropertysite.com/autocad-21-0-crack-mac-win/> <https://polydraincivils.com/wp-content/uploads/2022/06/AutoCAD-11.pdf> <https://antoinevanaalst.com/wp-content/uploads/2022/06/ivanflav.pdf> <https://teljufitness.com/?p=3733> <http://socceronlinedaily.com/?p=17451> [https://workplace.vidcloud.io/social/upload/files/2022/06/dvOn2Frovudox7Bz2c7b\\_07\\_f349480164127d8a5db411925e5e6458\\_file.pdf](https://workplace.vidcloud.io/social/upload/files/2022/06/dvOn2Frovudox7Bz2c7b_07_f349480164127d8a5db411925e5e6458_file.pdf) <https://zindgilife.xyz/wp-content/uploads/2022/06/AutoCAD-3.pdf> <https://misasgregorianas.com/autocad-full-product-key-download-updated-2022/> <https://www.ossmediterraneo.com/wp-content/uploads/2022/06/anninhe.pdf>